## **0417 and 0983 INFORMATION AND COMMUNICATION TECHNOLOGY TOPIC QUESTIONS PAPER-1 SET-2 SMART EXAM RESOURCES Unit 1.3 Operating Systems**

**1.** Tick whether the following statements relate to a command line interface (CLI) or a graphical user interface (GUI).

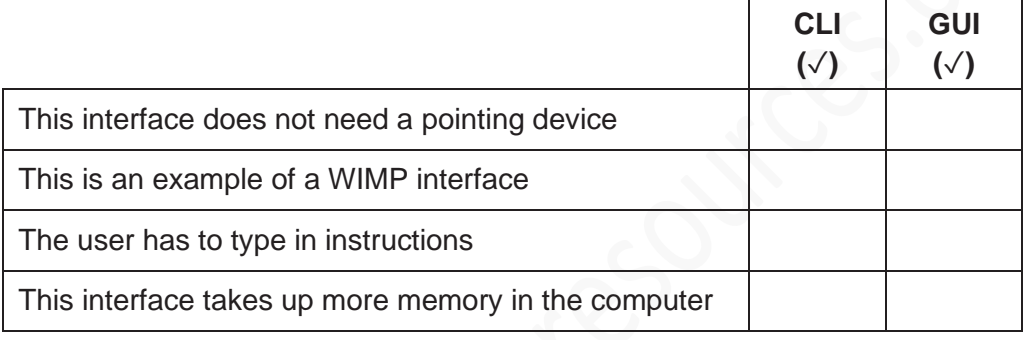

[2]

2. Describe the benefits and drawbacks of using a Graphical User Interface (GUI) rather than a Command Line Interface (CLI).

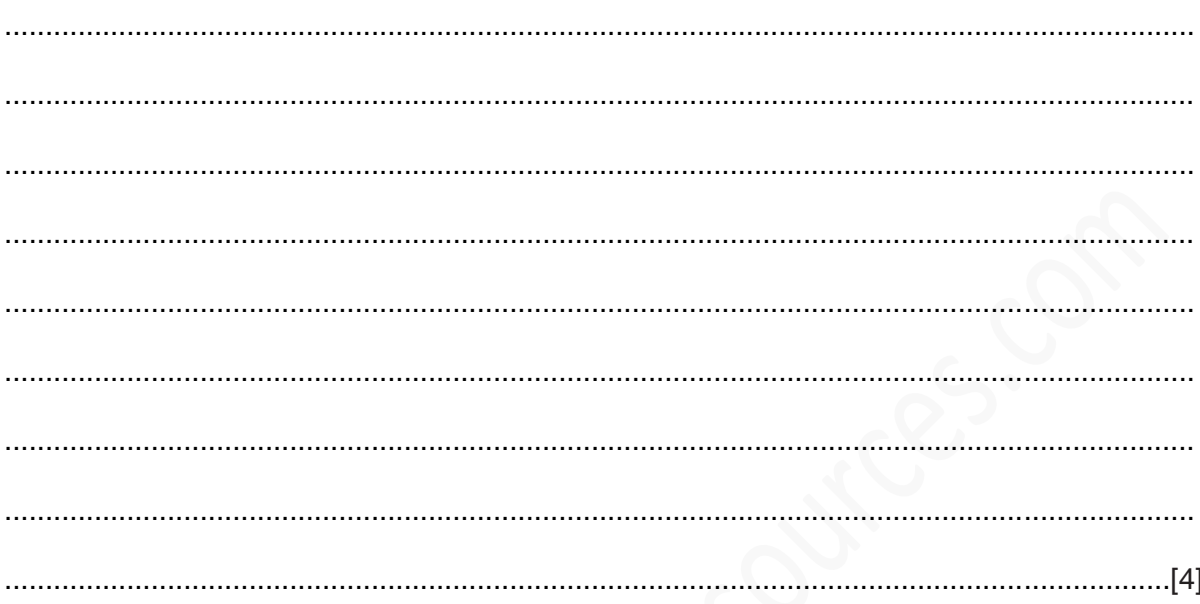

3. A Command Line Interface (CLI) is found in a computer system. Describe the drawbacks of using a CLI.

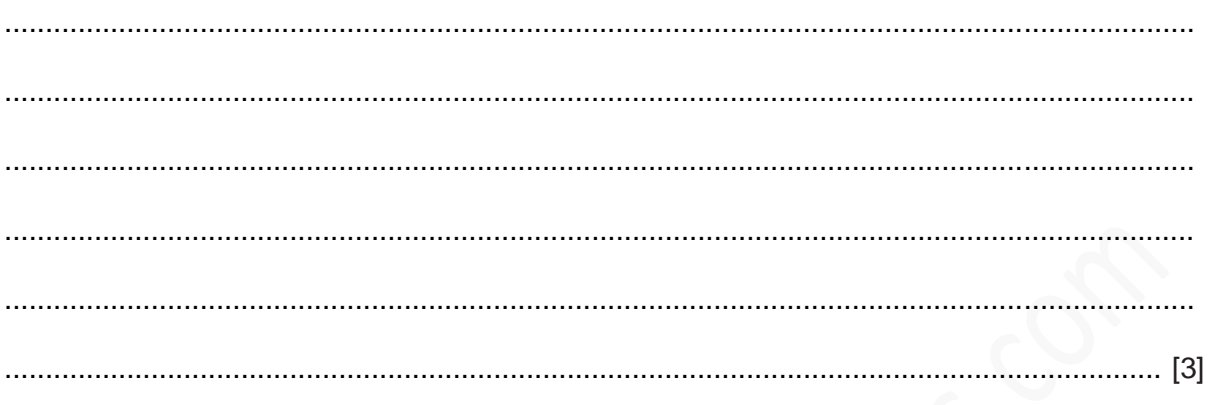

4. Computer operating systems have developed since early computers used Command Line Interfaces (CLI). Many computers now use Graphical User Interfaces (GUI), some of which are capable of using touch screen technology.

Compare and contrast CLI and GUI.

 5. A word processing program uses a Graphical User Interface (GUI). Using examples from the word processing program describe three features of a GUI.

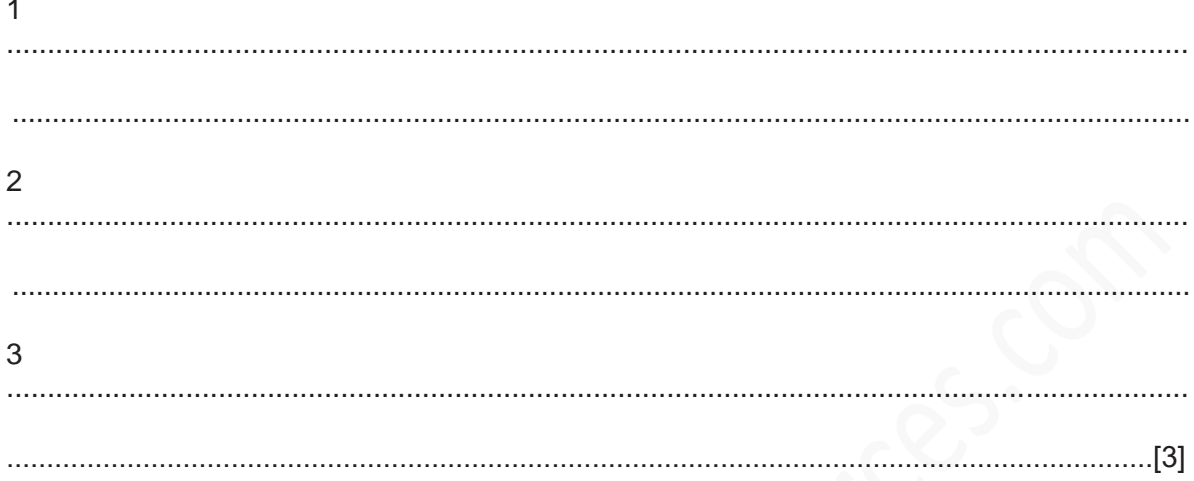

**6.** Tick whether the following are features of operating systems containing a command line interface (CLI) or a graphical user i[nterface \(GUI\)](https://www.smartexamresources.com). [2]

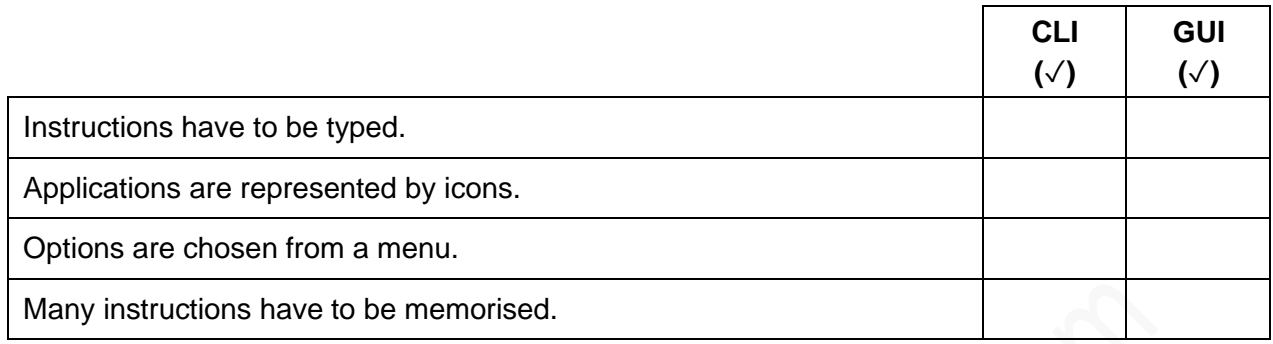